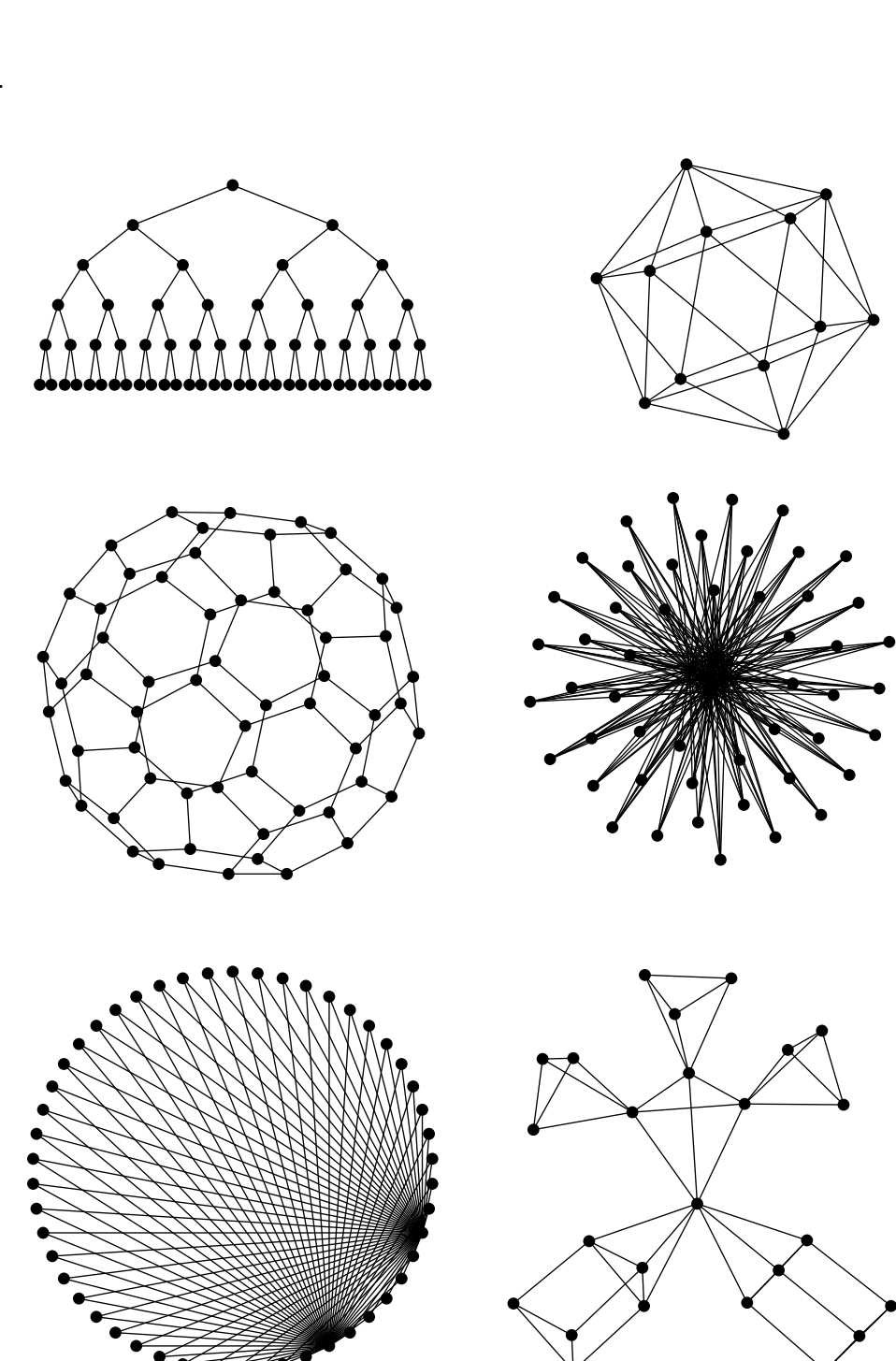

EPS TeX

1. 単純無向グラフの例

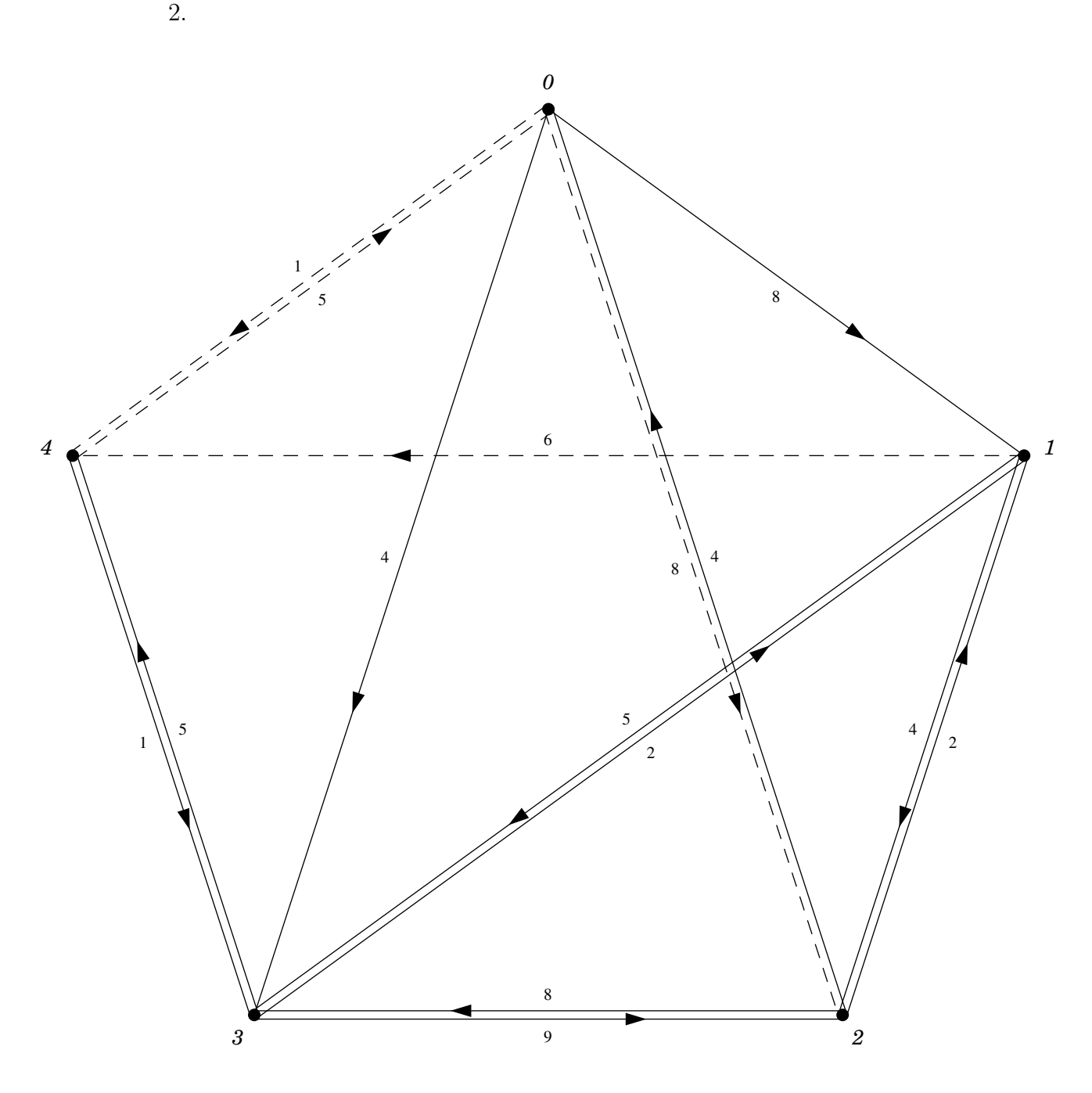

 $\mathbf{1}$ 

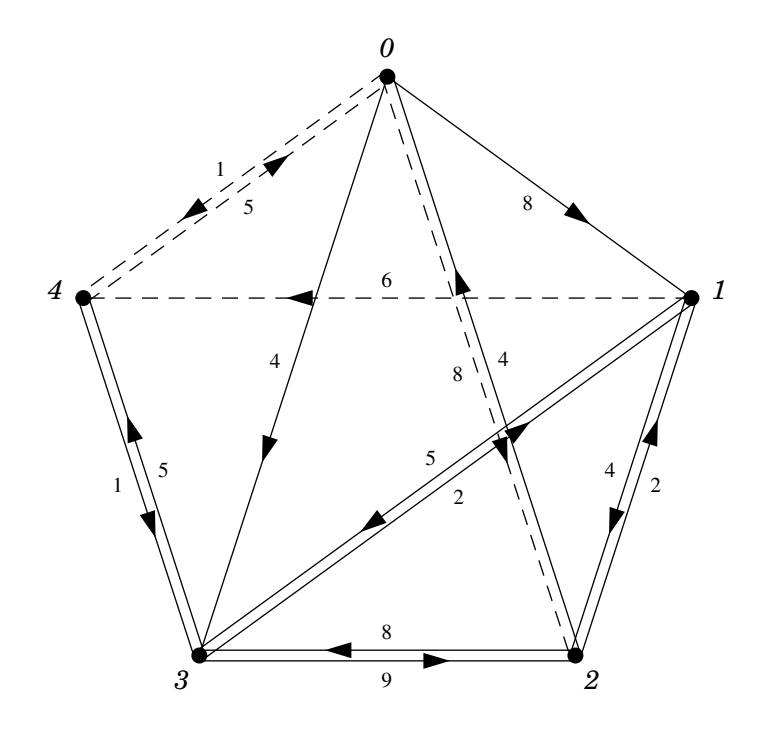

<sup>2</sup>

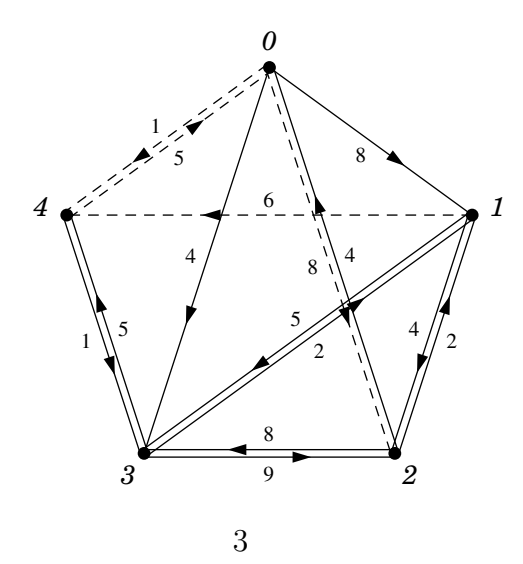

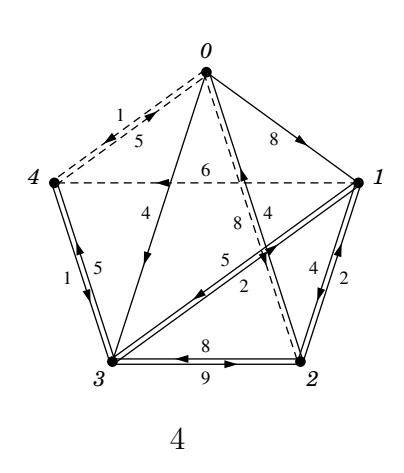

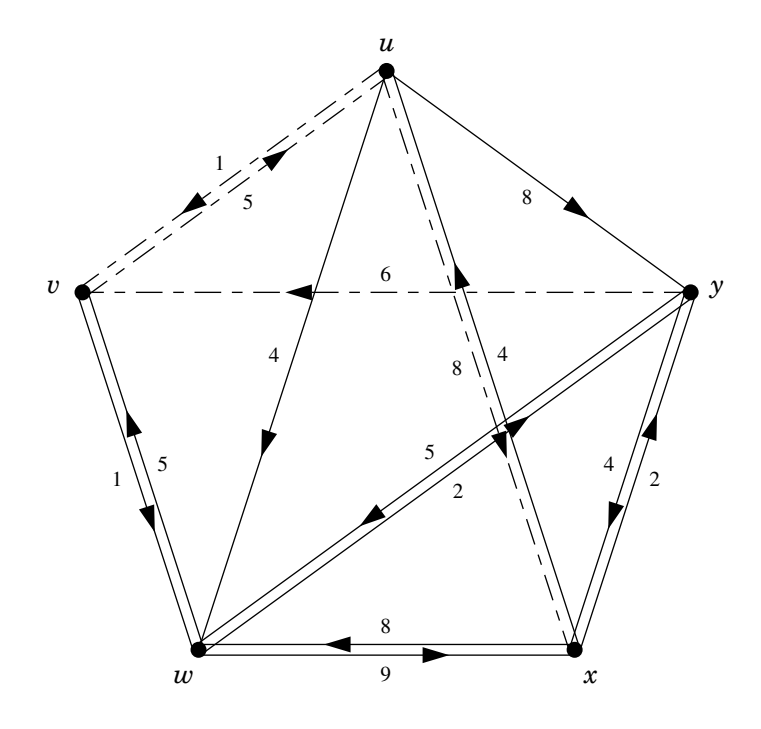

 $EPS$